# *i*Soy

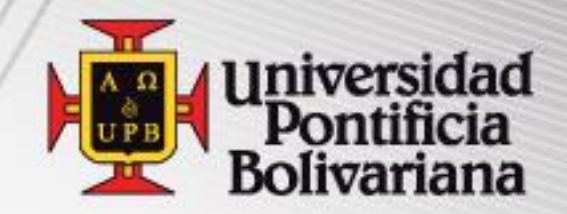

# *Registro de Cursos*

Dirección de Formación Avanzada (Postgrados)

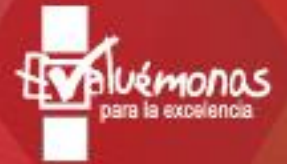

www.upb.edu.co

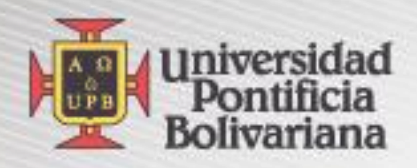

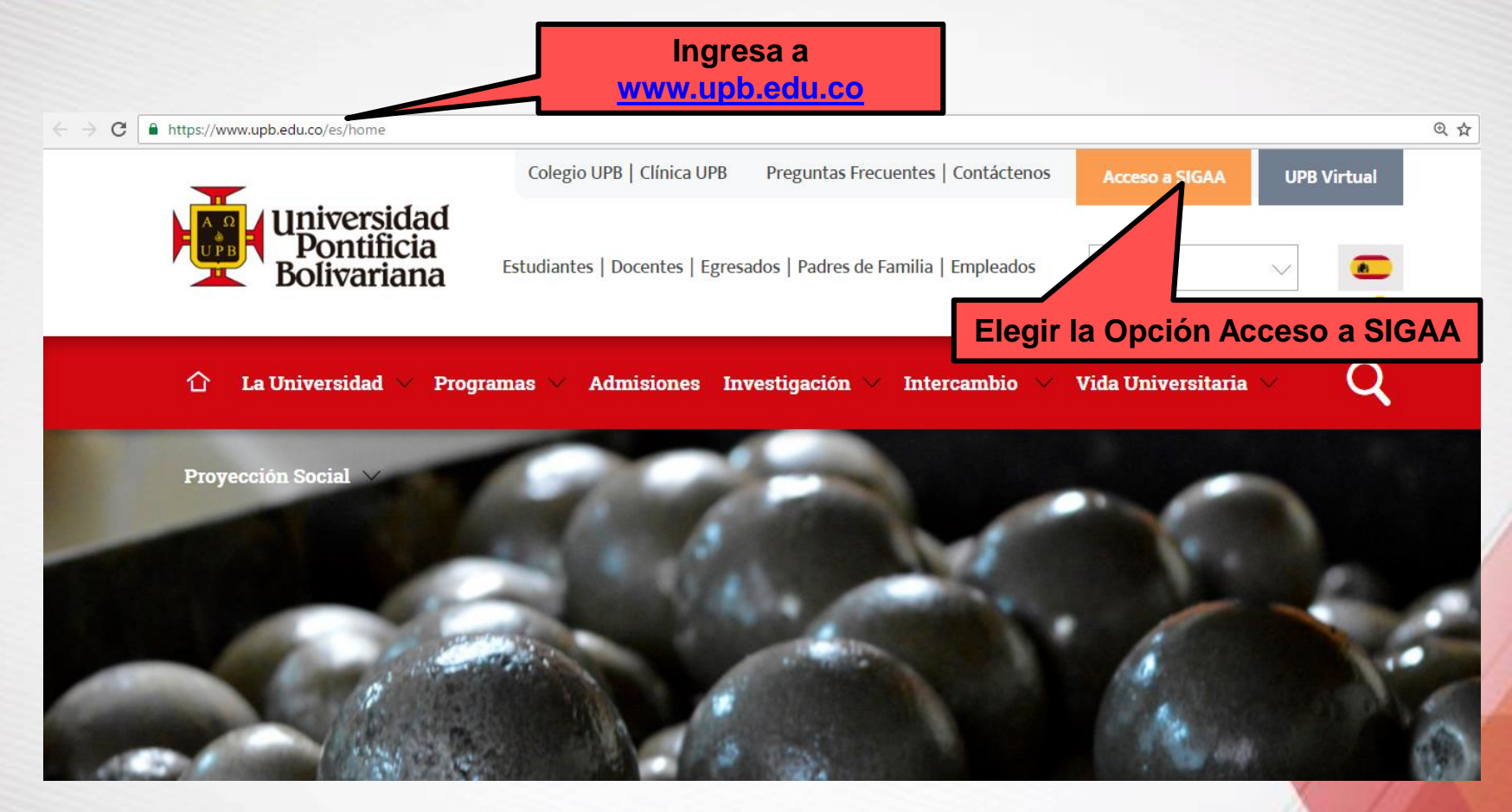

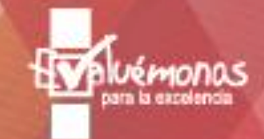

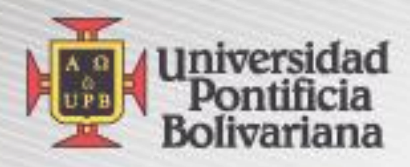

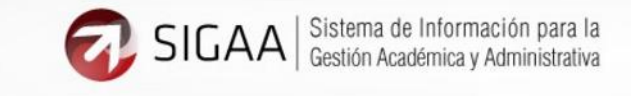

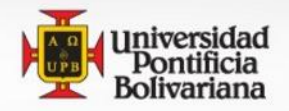

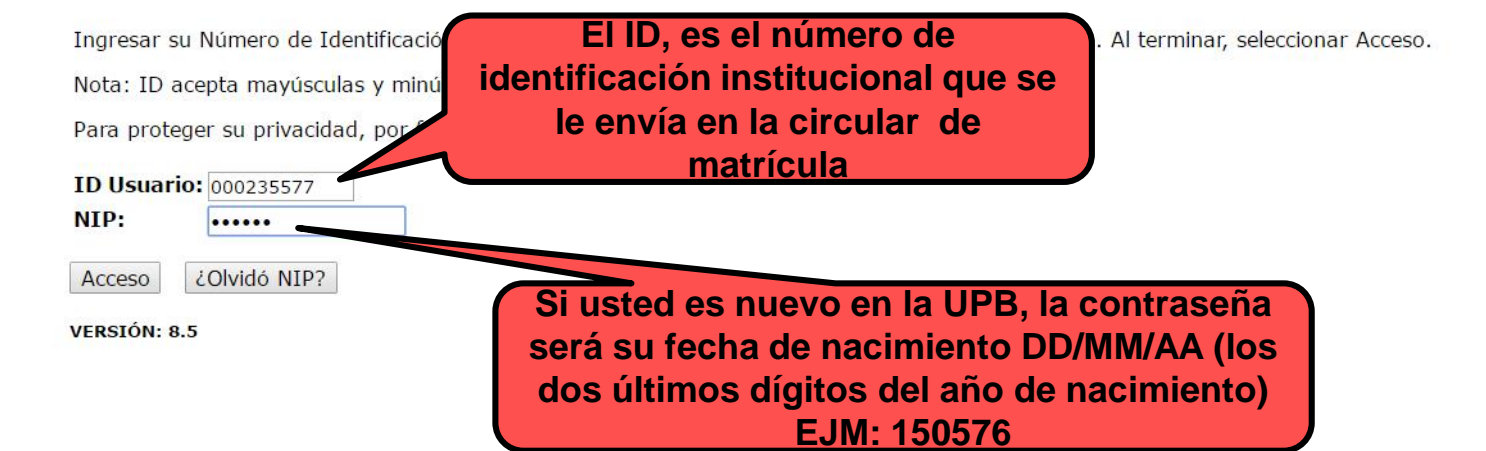

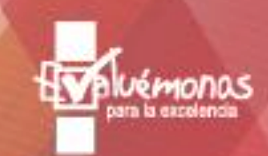

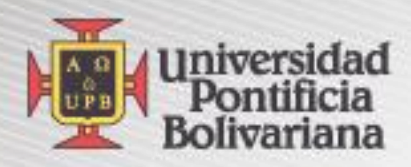

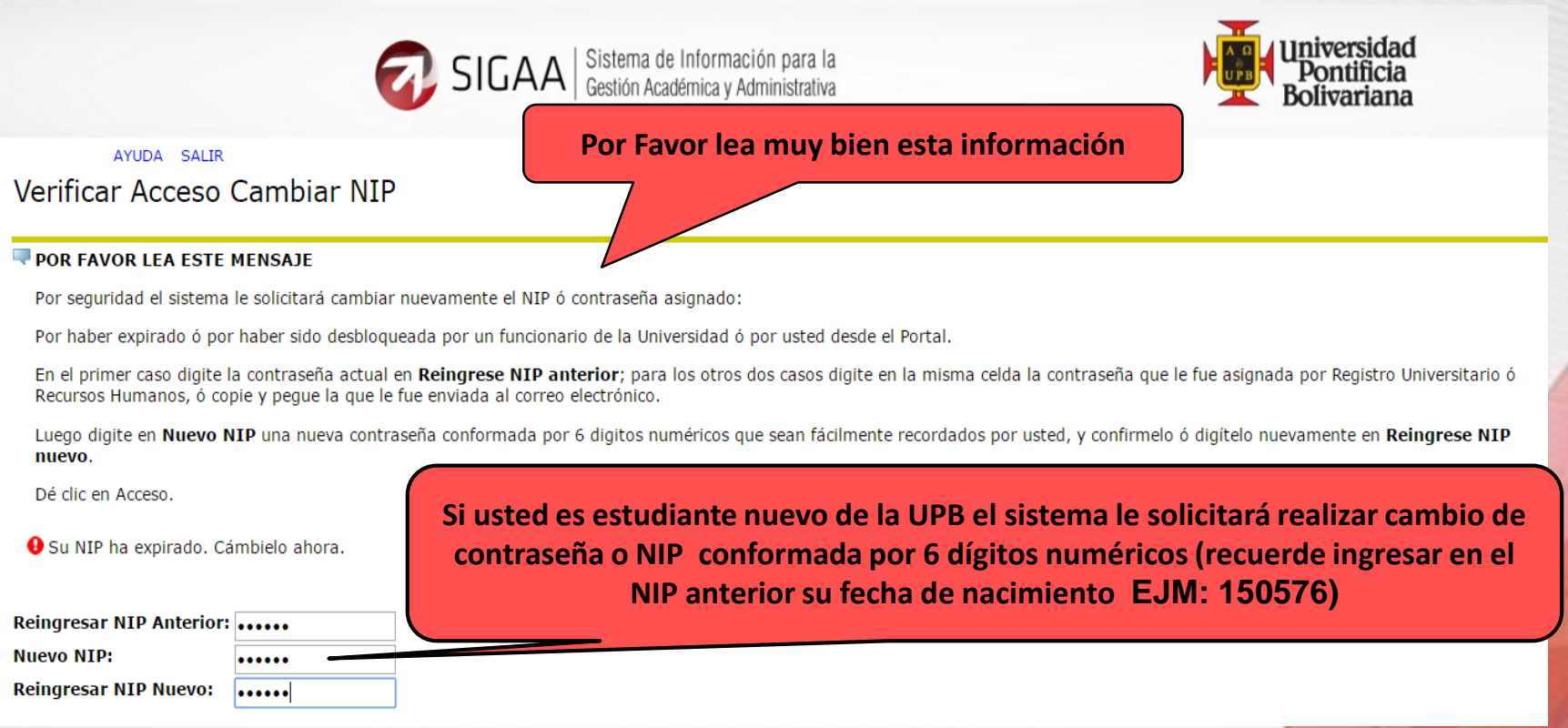

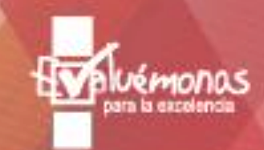

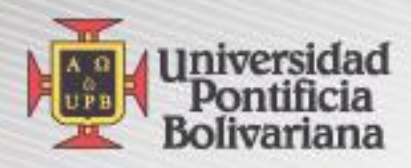

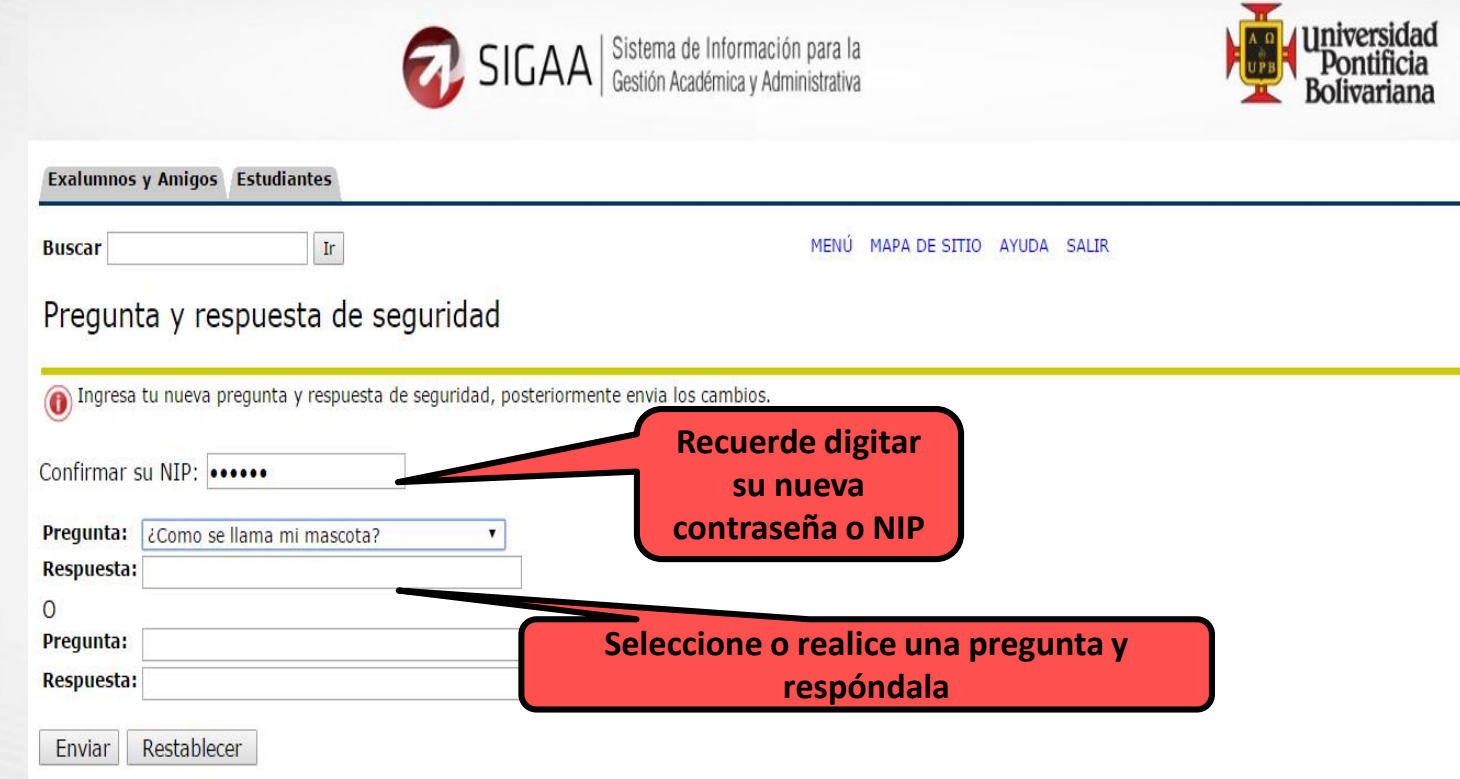

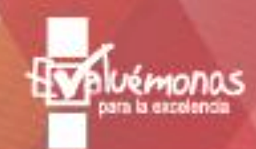

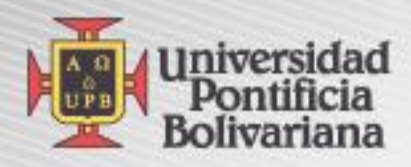

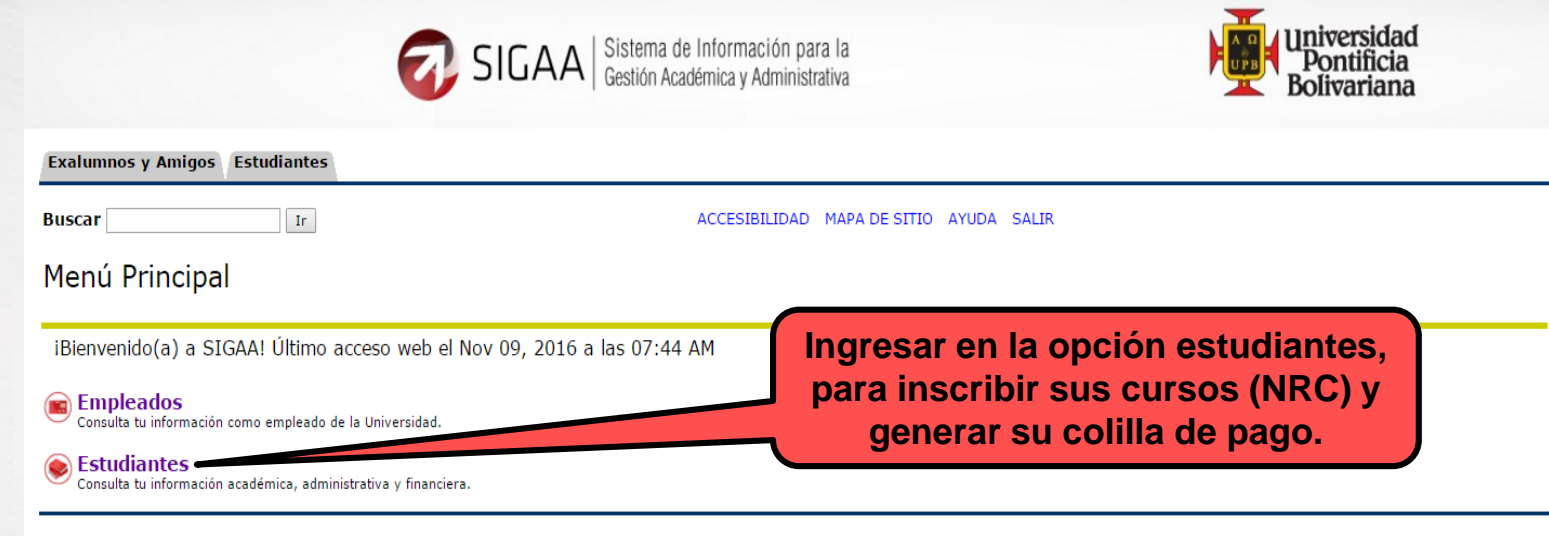

**VERSIÓN: 8.5** 

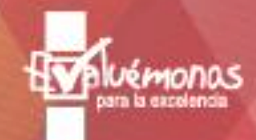

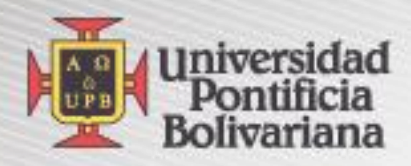

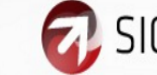

SIGAA Sistema de Información para la

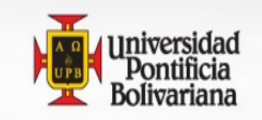

**Exalumnos y Amigos Estudiantes** 

### **Buscar**

REGRESAR A MENÚ MAPA DE SITIO AYUDA SALIR

## **Estudiantes**

Admisión a otros programas académicos

 $\mbox{Tr}$ 

# En esta opción registra sus NRCs

Registro de cursos y estado de cuenta

# Seguimiento a la formación<br>Analiza, revisa, planea y proyecta tu proceso formativo.

Evaluación docente

**C** Encuesta General

Solicitud de certificados Solicitud de certificados

O Validación acceso - Recursos Digitales Biblioteca<br>Verifica si se encuentra actualizada la información requerida para acceder a los recursos digitales de la Biblioteca

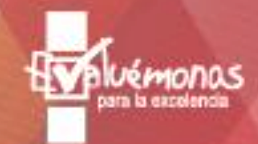

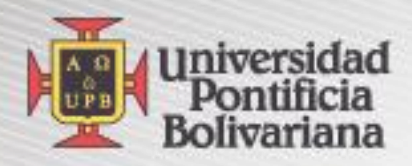

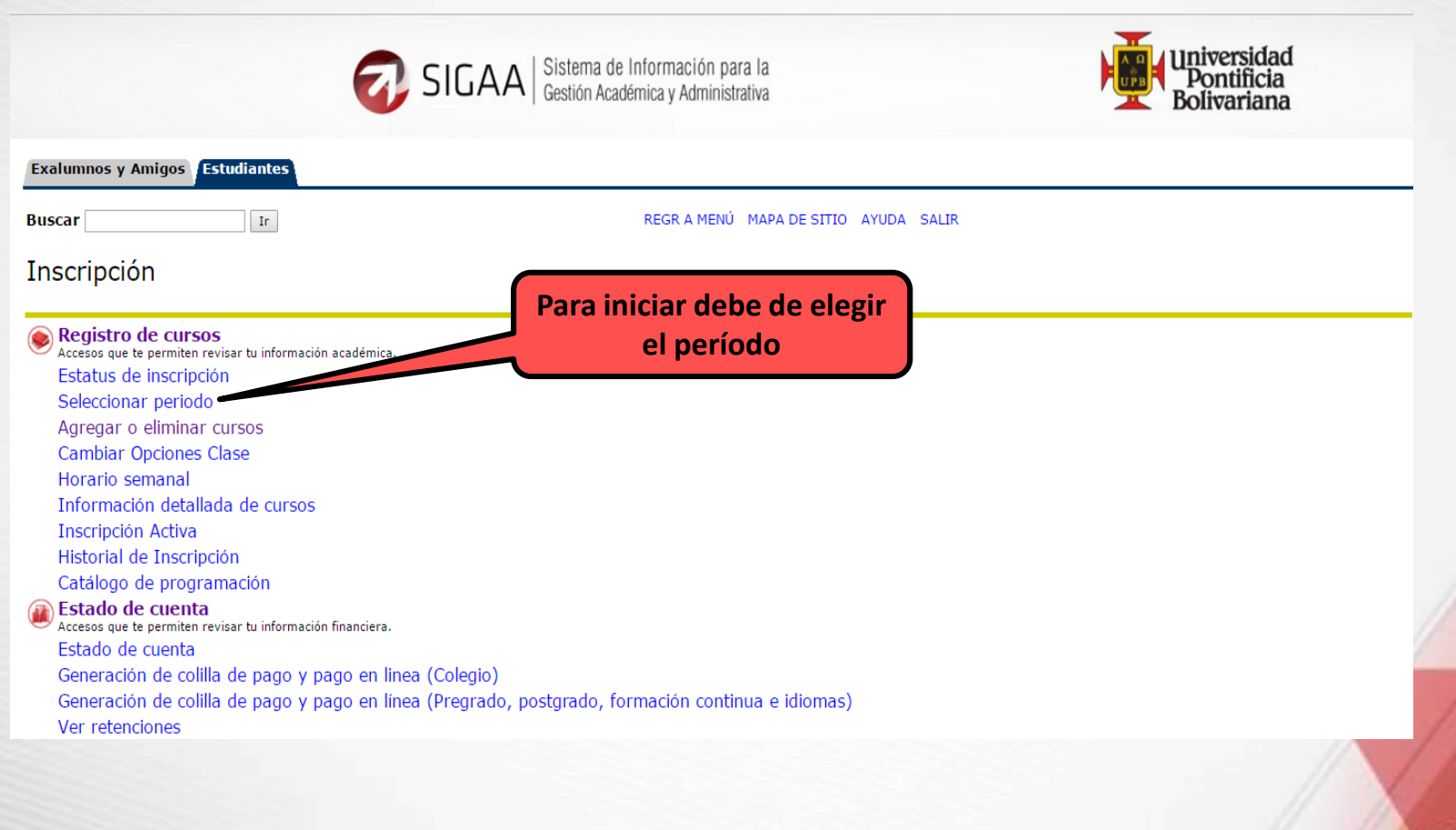

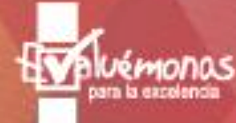

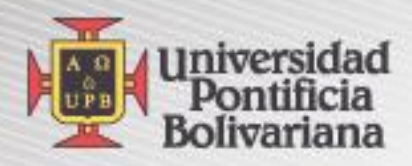

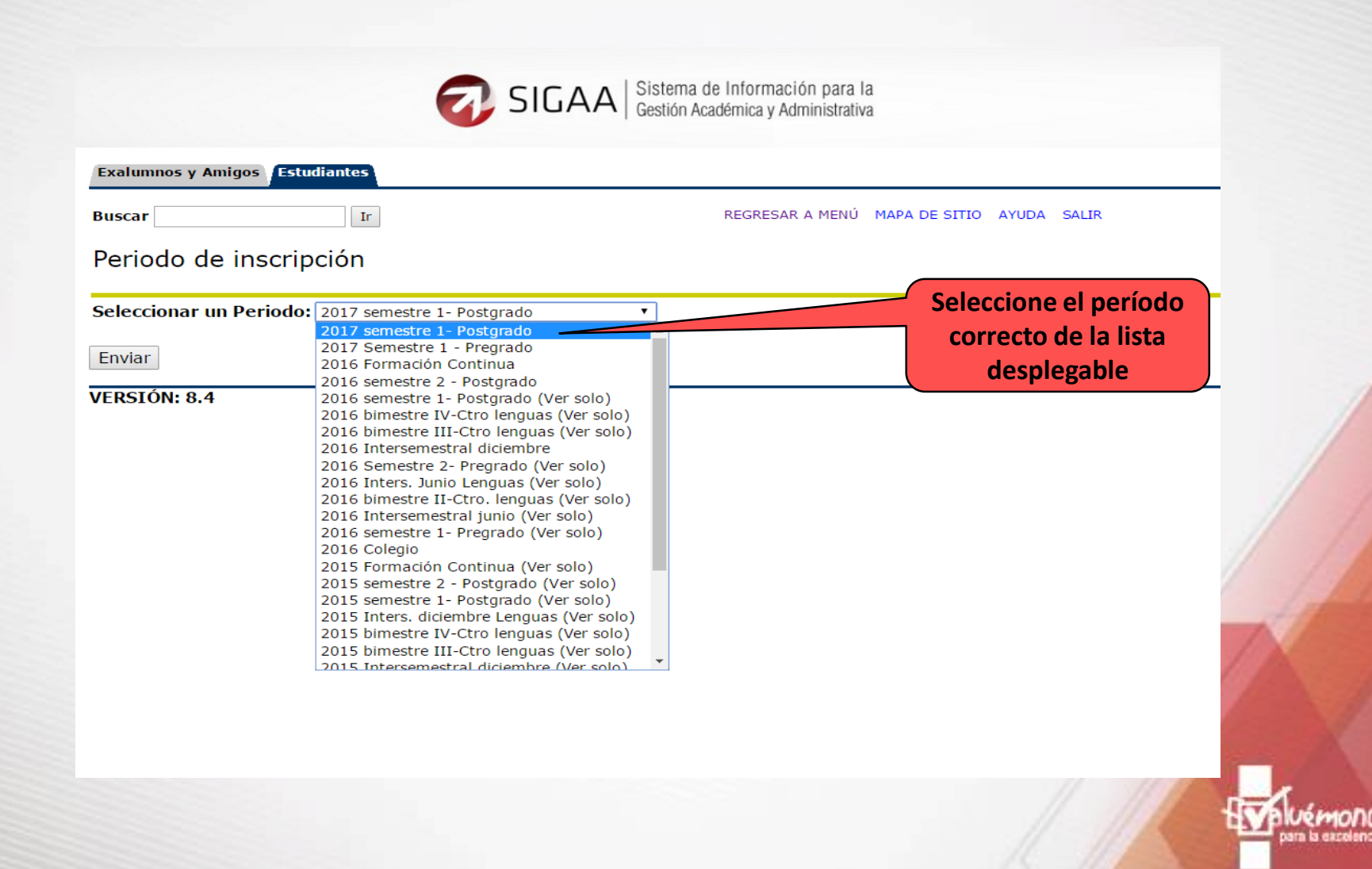

emona

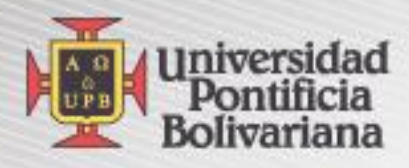

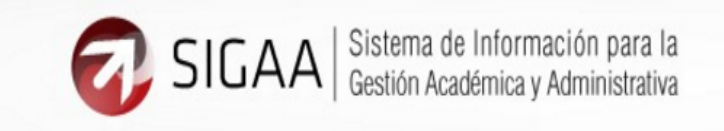

**Exalumnos y Amigos Estudiantes** REGRESAR A MENÚ MAPA DE SITIO AYUDA SALIR **Buscar** Ir Periodo de inscripción Seleccionar un Periodo: 2017 semestre 1- Postgrado **Verifique que la elección del período**  Enviar **sea correcta VERSIÓN: 8.4** 

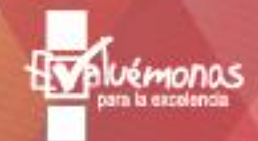

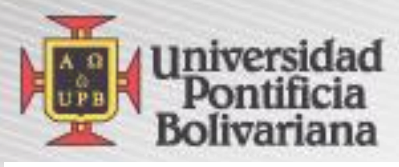

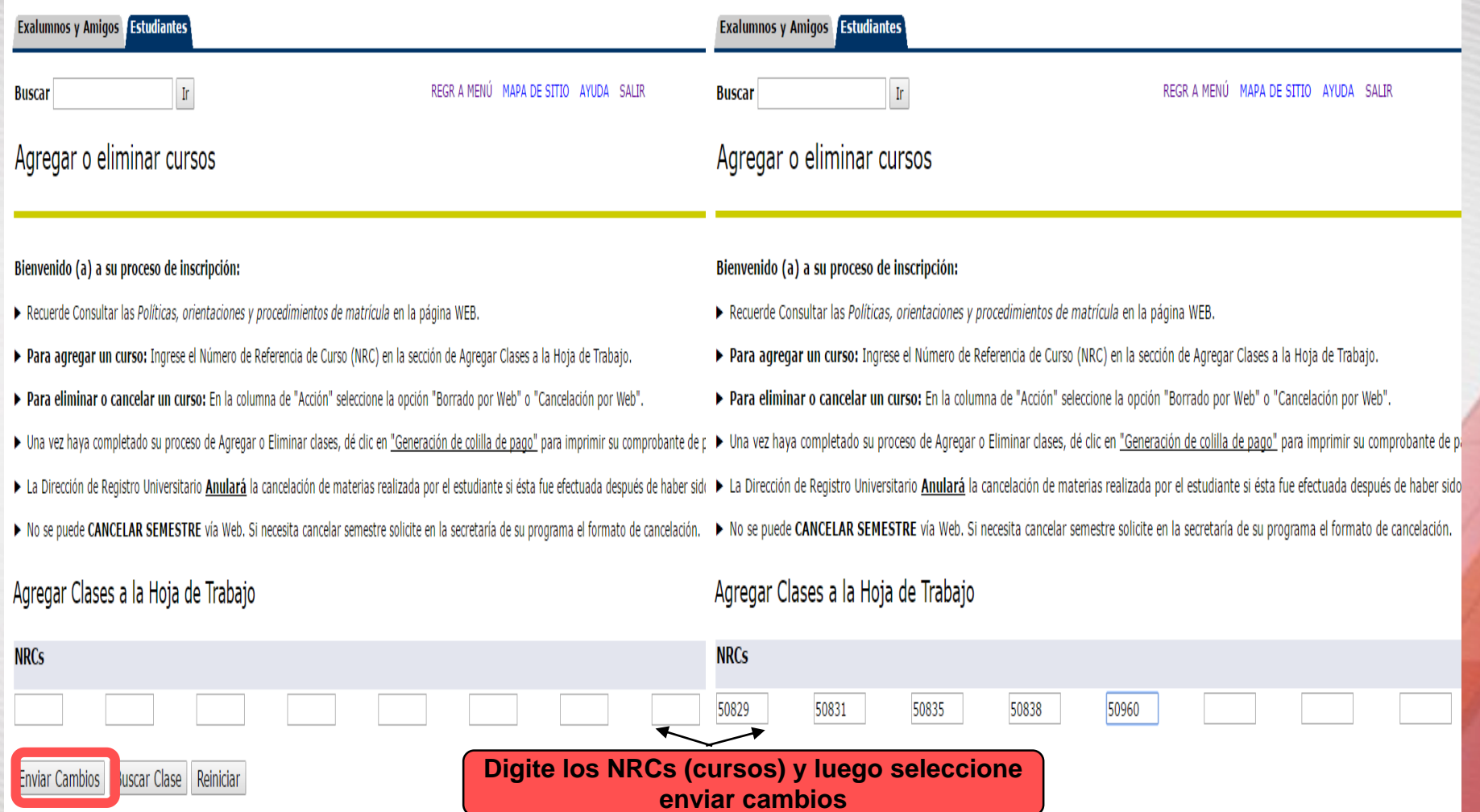

# **Phuémonos**

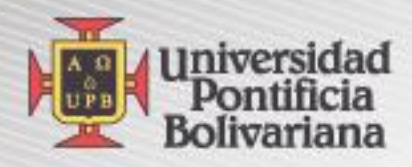

### Horario Actual

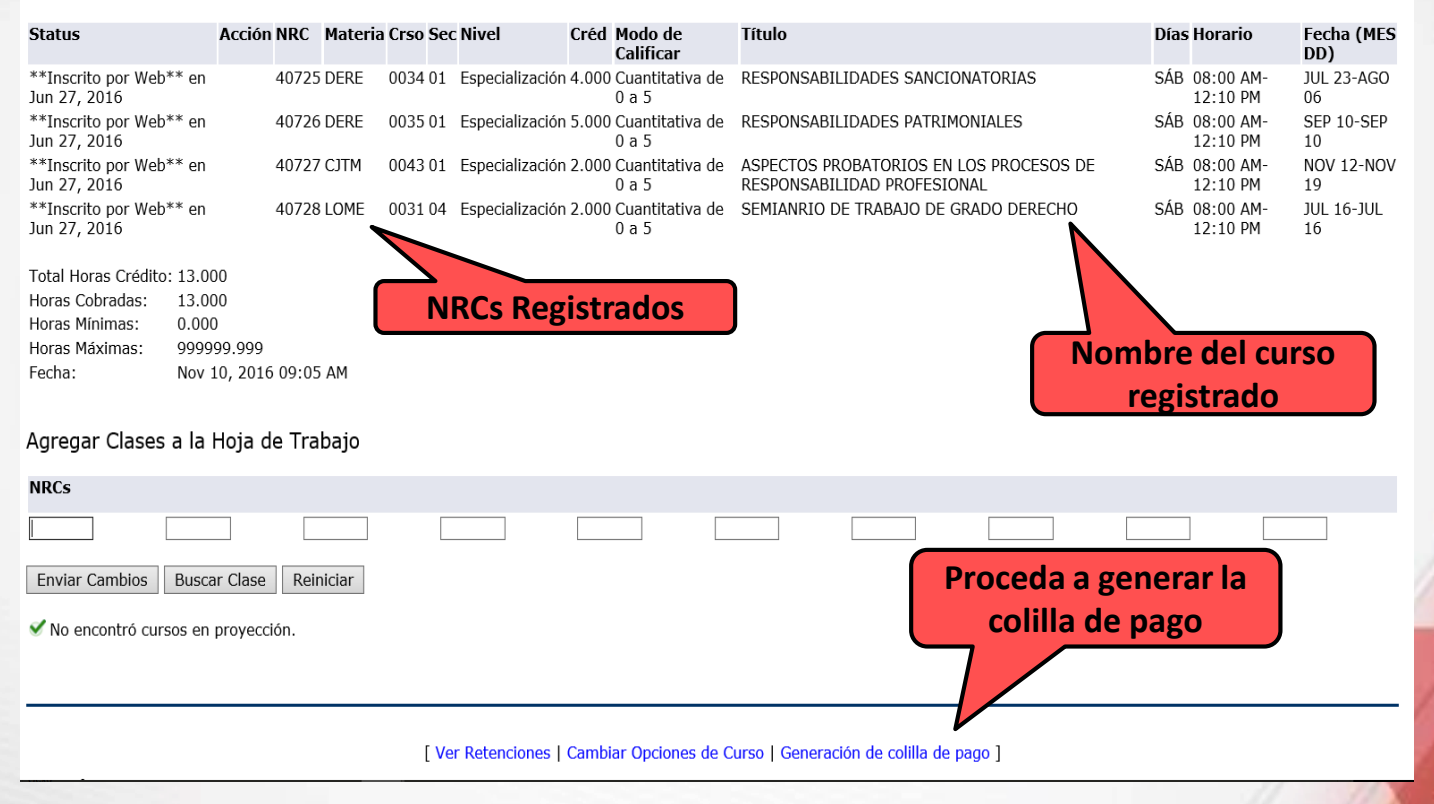

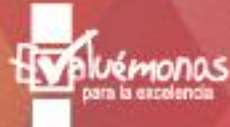

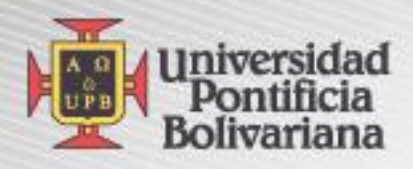

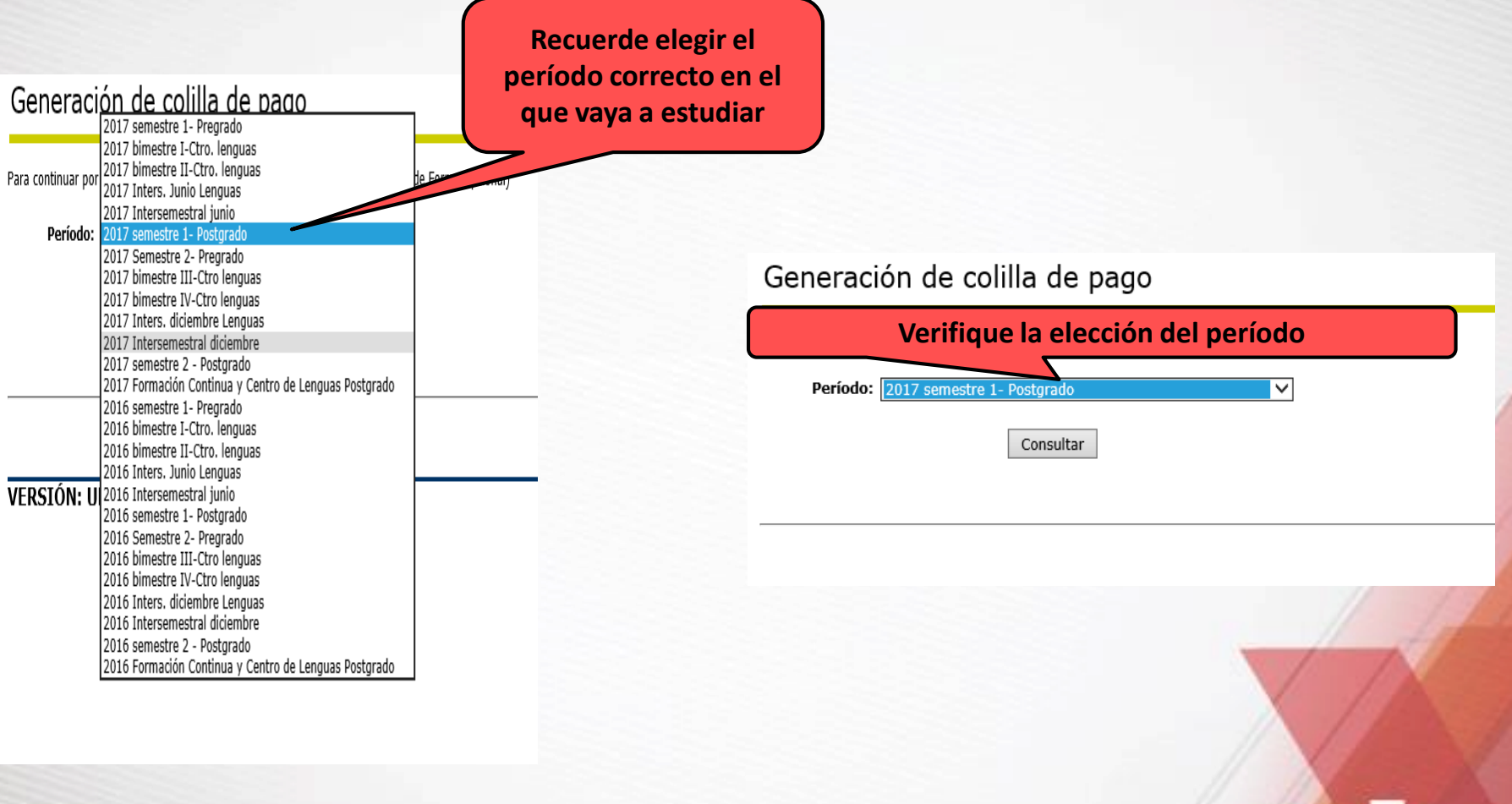

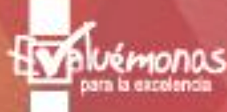

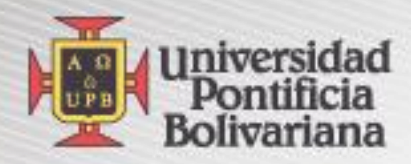

# Recibos de Pago - Opciones de Estudiantes

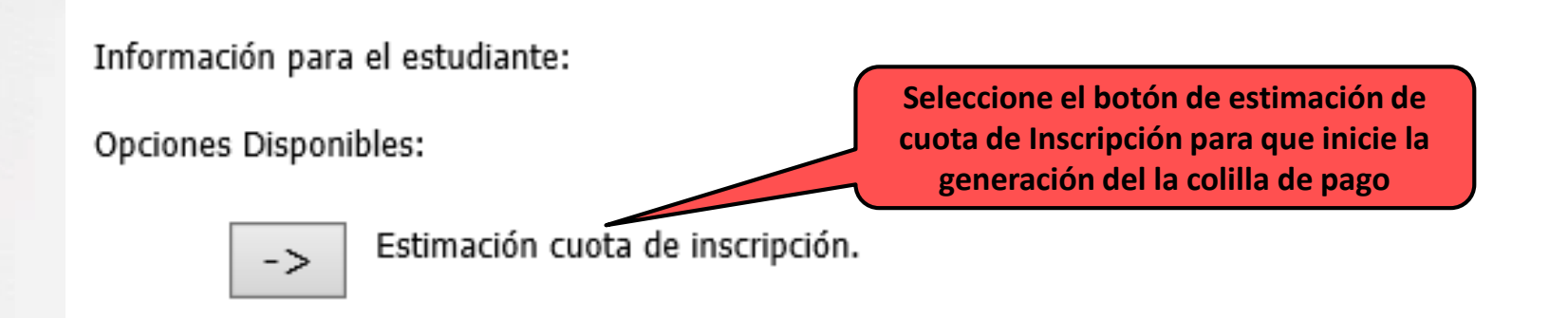

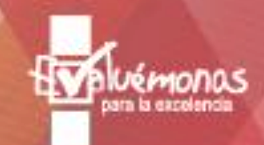

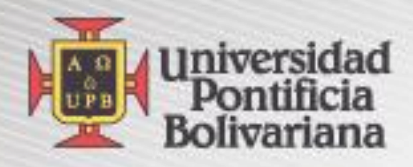

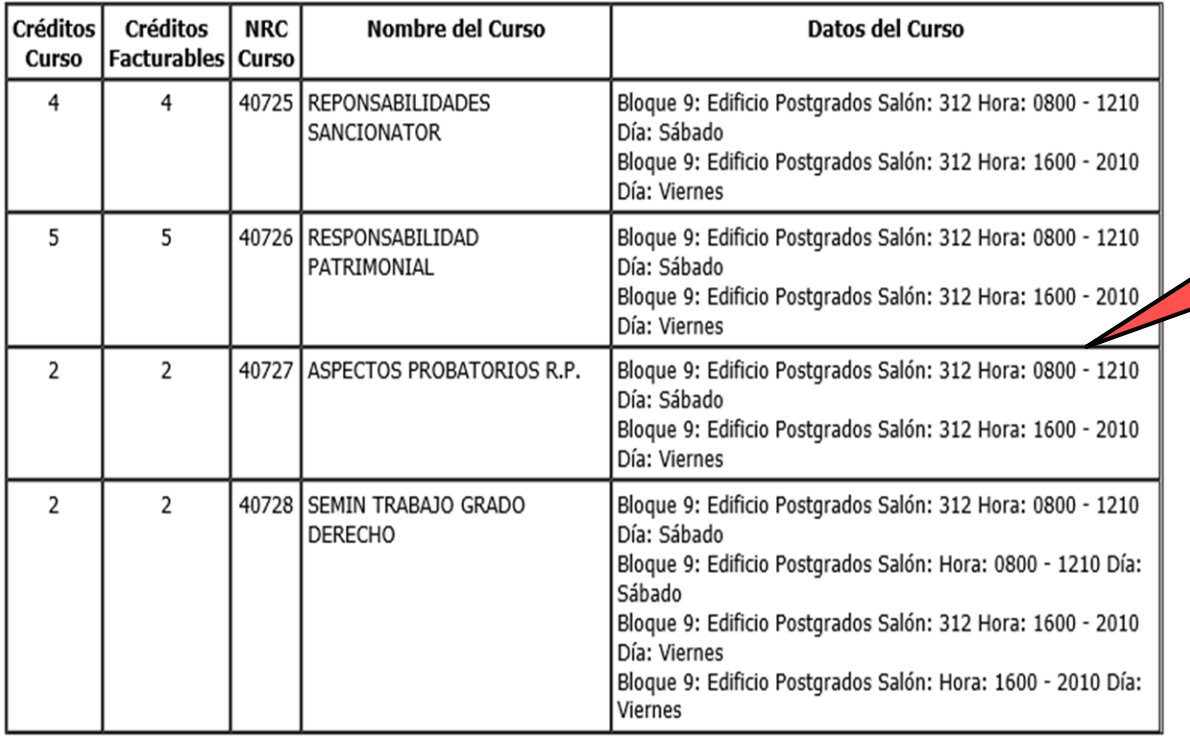

**Al estimar la colilla de pago se muestran los cursos registrados**

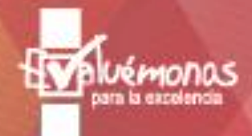

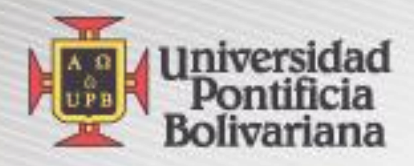

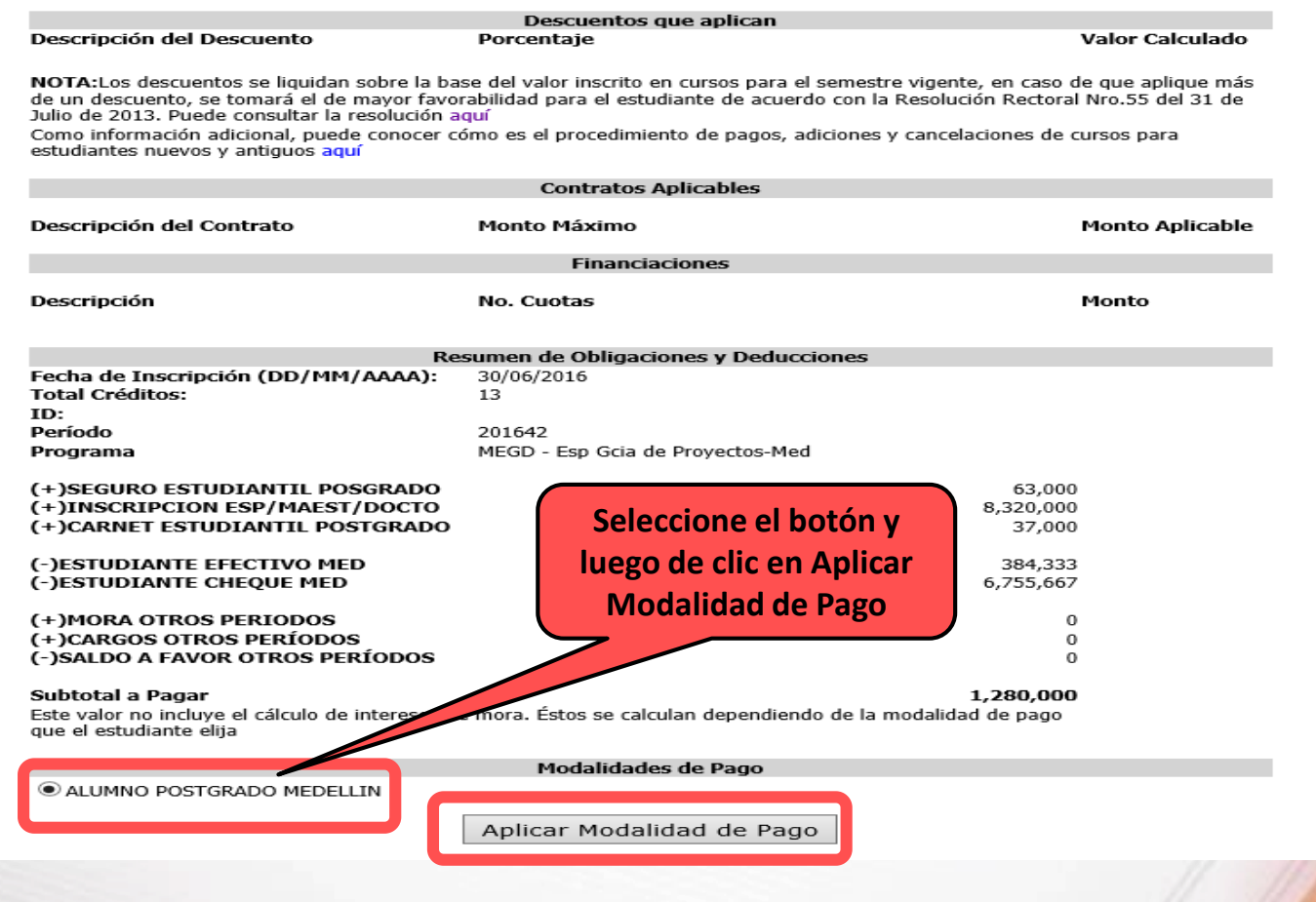

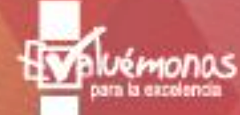

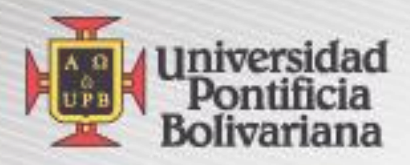

# **Verifique el valor**

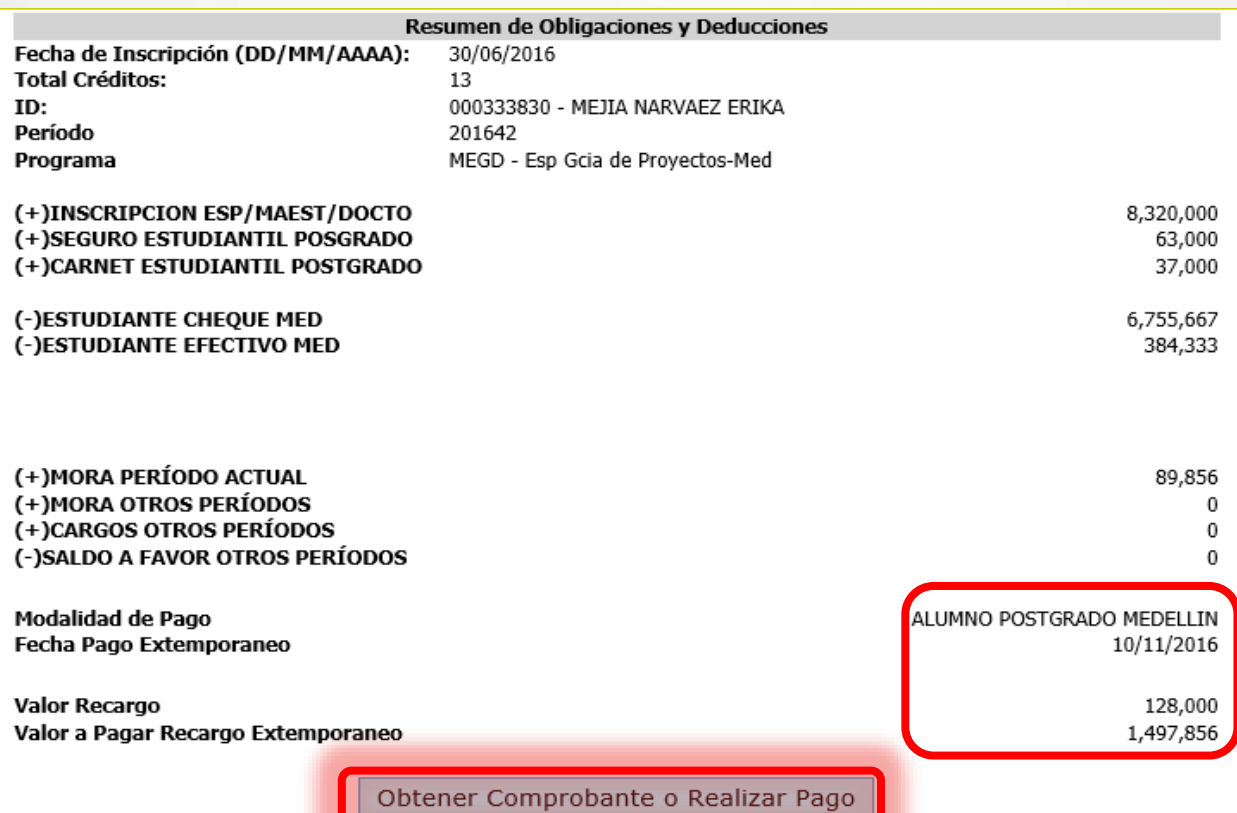

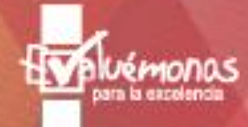

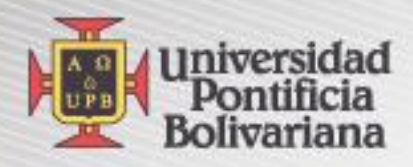

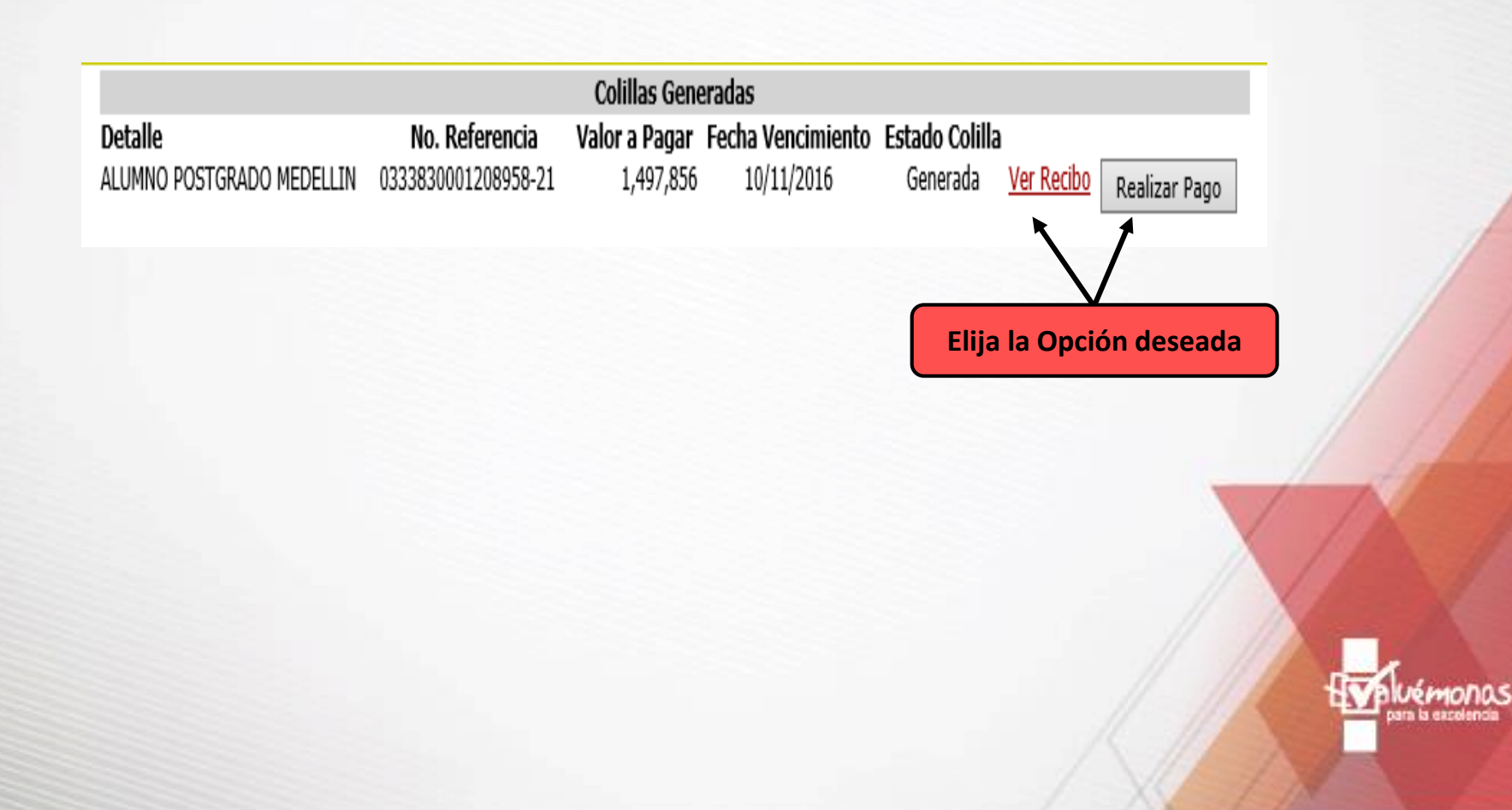

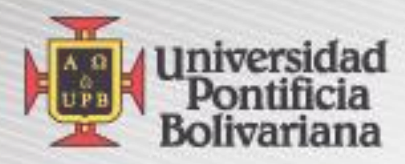

# En opción ver recibo (imprimir recibo) verifique sus datos y preste atención a las fechas de pago

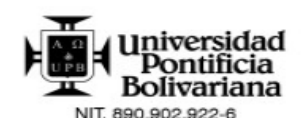

La Universidad Pontificia Bolivariana es una Institución sin ánimo de lucro Resolución 021/59. No contribuyente del impuesto de Renta (Art. 23 E.T.) Exenta de retención en la Fuente (Art. 369 E.T). Servicios excluidos de IVA Art. 92 Ley 30/92. Ley 115/94 y Art. 476 E.T. VIGILADA MINEDUCACIÓN

# REFERENCIA No.<br>0333830001208958-21

**FECHA EMISIÓN** 10/11/2016

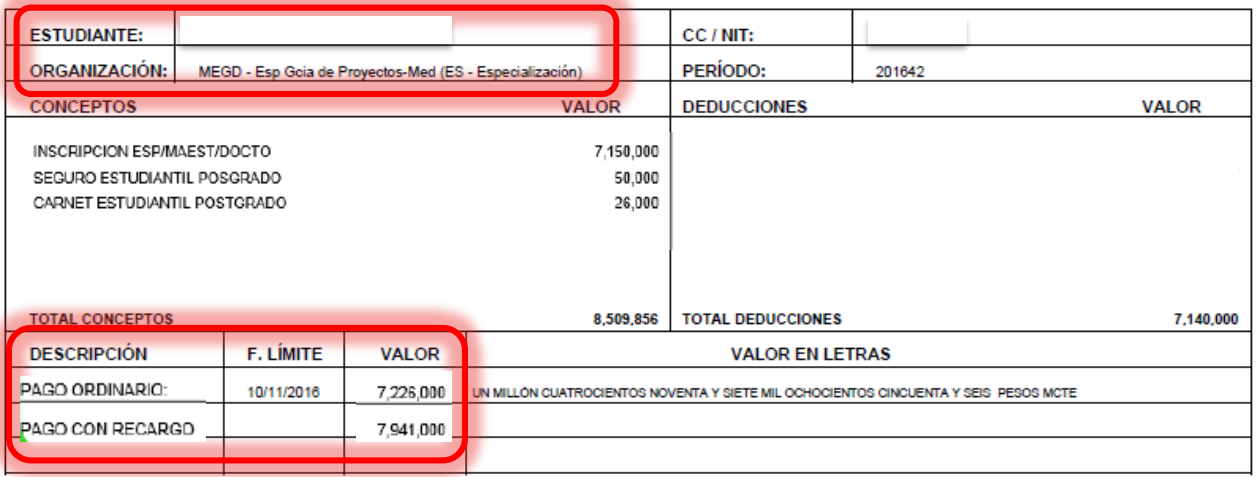

### UNA INVERSIÓN PARA TODA LA VIDA. GRACIAS POR ELEGIRNOS

Esta Factura de Venta se asimila para todos sus efectos a una letra de cambio (Art 774 del Código de Comercio). Vencido este plazo se cobrará interés mensual por mora, éste será el máximo legal. Autorizamos a la Universidad Pontificia Bolivariana Para que en caso de incumplimiento en la cancelación de esta Factura en los términos descritos o convenidos, sea(mos) reportado(s) a cualquier base de datos permitida por la ley.

> -- ESTUDIANTE --- ORIGINAL -

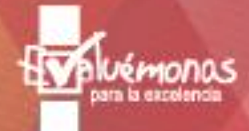

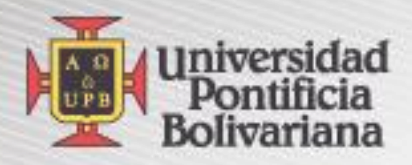

# En opción Realizar pago por web

# Realice sus pagos en línea de manera segura.

Su pago será efectuado con los siguientes datos, valide y presione Continuar

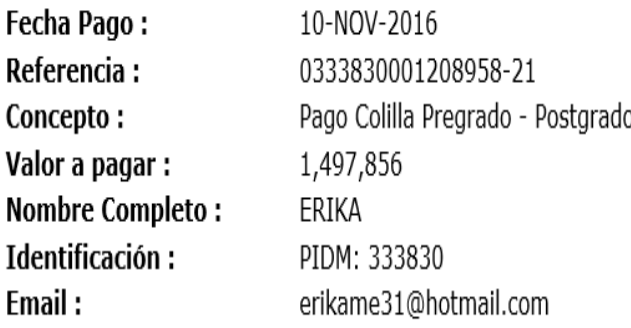

R

Nota: Tenga en cuenta que su pago no se verá reflejado en el sistema de información hasta dentro de 24 horas hábiles.

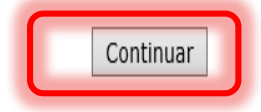

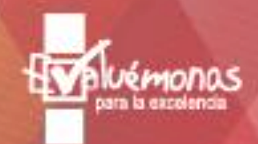

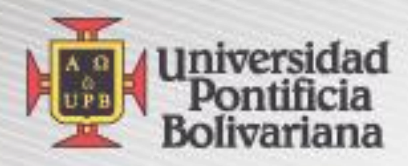

 $1 \overline{5}$ 

# **Finalmente Elija la Forma de Pago**

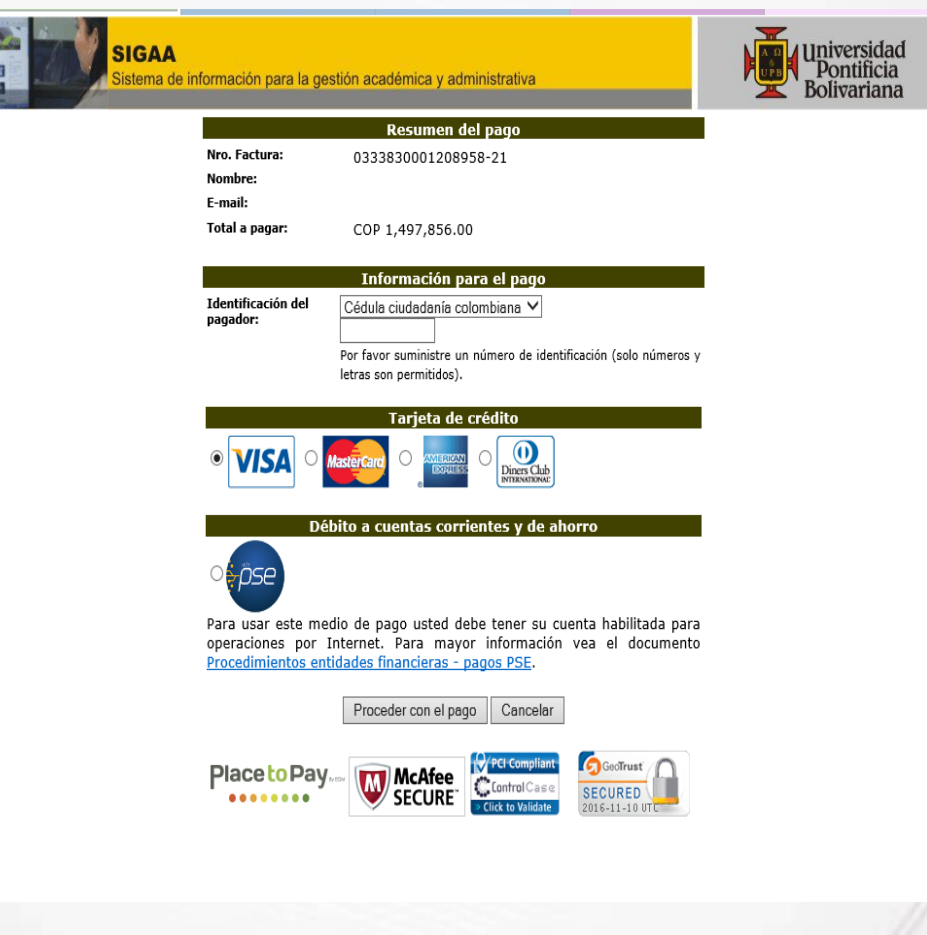

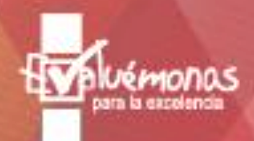

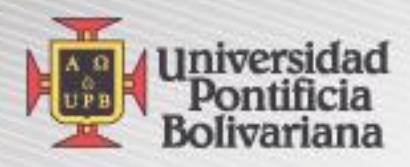

# **Contáctenos: Dirección de Formación Avanzada (Postgrados) Bloque: 09. Oficina 102 -213 Correo: [formacion.avanzada@upb.edu.co](mailto:fomacion.avanzada@upb.edu.co) Teléfono: 448-83-88 Extensiones: 13335-13340-13345-13341**

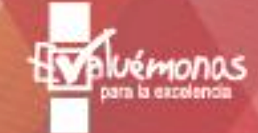